COMP 110-001 Array Basics

> Yi Hong June 05, 2015

#### Revisit Lab 4

• You wrote a program to read in a list of basketball scores from the user and output a bunch of statistics

#### Let's Get Rid of Extra Stuff for Now

```
System.out.println("Enter the list of basketball scores " +
    "(enter a negative number to end your list): ");
while ( (score = keyboard.nextInt()) >= 0)
{	
    				totalGames++;	
    scoreSum += score;
}	
if (totalGames > 0)
{	
    double average = (double)scoreSum / (double)totalGames;
    System.out.println("Average score: " + average);
}<br>]
```
# What If…

- …we wanted to know which scores were
	- above average?
	- below average?

■ How would we do it?

#### One Possibility…

System.out.println("Enter 5 basketball scores:");

```
int score1 = keyboard.nextInt();
int score2 = keyboard.nextInt();
int score3 = keyboard.nextInt();
int score4 = keyboard.nextInt();
int score5 = keyboard.nextInt();
double average =(double) (score1 + score2 + score3 + score4 + score5) / 5.0;
System.out.println("Average score: " + average);
//	repeat	this	for	each	of	the	5	scores	
if (score1 > average)System.out.println(score1 + ": above average");
else if (score1 \lt average)System.out.println(score1 + ": below average");
else	
   System.out.println(score1 + ": equal to the average");
```
## What If We Had 80 Scores?

System.out.println("Enter 80 basketball scores:");

```
int score1 = keyboard.nextInt();
int score2 = keyboard.nextInt();
int score3 = keyboard.nextInt();
// ...are we done yet?
int score23 = keyboard.nextInt();
int score24 = keyboard.nextInt();
int score25 = keyboard.nextInt();
// ...how about now?
int score67 = keyboard.nextInt();
int score68 = keyboard.nextInt();
// ...all typing and no play makes Homer...go crazy?
int score80 = keyboard.nextInt();
// \dotswhew!
```

```
double average = (double) (score1 + score2 + score3 + score4 +\ldots score23 + score24 + score25 + \ldots) / 80.0;
System.out.println("Average score: " + average);
// now do below/above average check for all 80 scores
```
# Well, That Was a Pain

- Arrays to the rescue!
- An *array* is a collection of items of the same type
- Like a list of variables, but with a nice, compact way to name them
- A special kind of object in Java

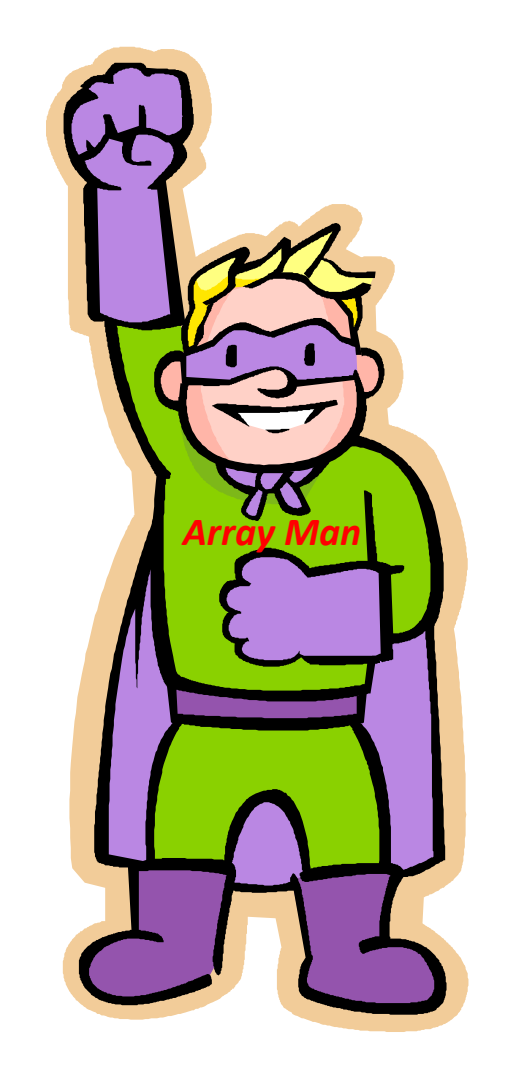

# Creating an Array

- $int[\ ]$  scores = new  $int[5];$
- This is like declaring 5 strangely named variables of type int:
	- scores[0]
	- scores[1]
	- scores[2]
	- scores[3]
	- scores[4]

# **Indexing**

- Variables such as scores[0] and scores[1] that have an integer expression in square brackets are known as:
	- indexed variables, subscripted variables, array elements, or simply elements
- An *index* or *subscript* is an integer expression inside the square brackets that indicates an array element

# **Indexing**

- Where have we seen the word index before?
	- String's indexOf method

• Index numbers start with 0. They do NOT start with 1 or any other number.

# **Indexing**

- The number inside square brackets can be any integer expression
	- An integer: scores[3]
	- Variable of type int: scores[index]

• Expression that evaluates to int: scores[index\*3]

■ Can use these strangely named variables just like any other variables:

- $scores[3] = 68;$
- scores $[4]$  = scores $[4]$  + 3; // just made a 3-pointer!
- System.out.println(scores[1]);

#### Array

■ The array itself is referred to by the name scores (in this particular case)

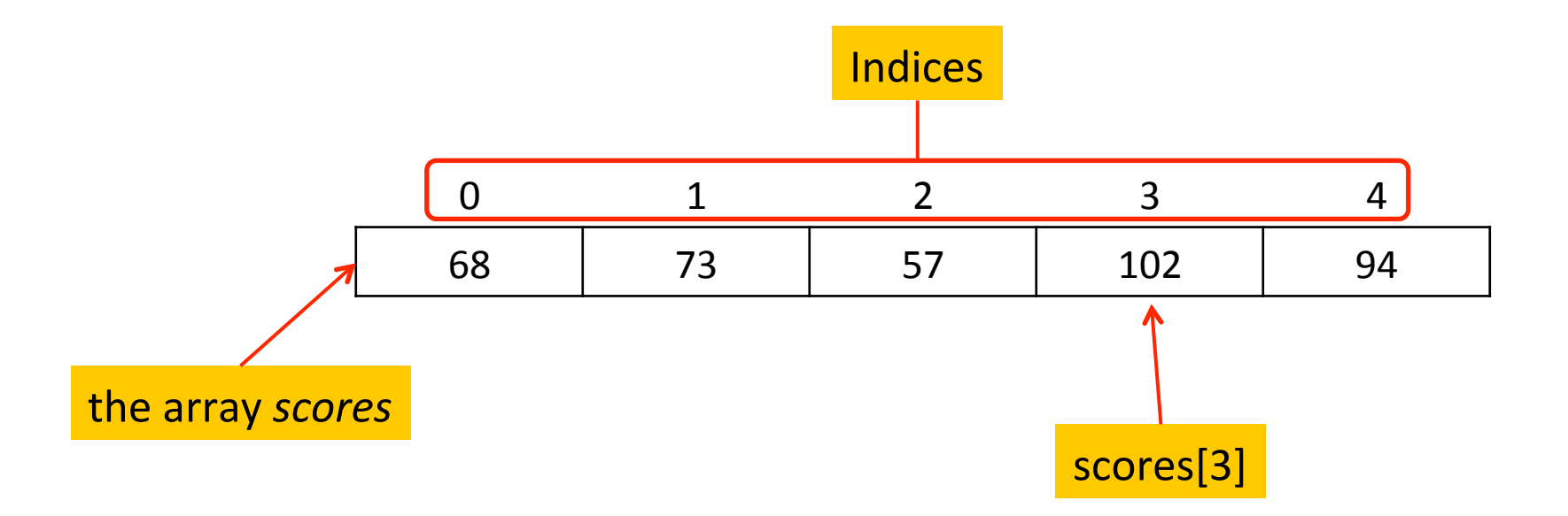

## Go Back to Our Example…

```
System.out.println("Enter 5 basketball scores:");
```

```
int[] scores = new int[5];int scoreSum = 0;
for (int i = 0; i < 5; i++)\{scores[i] = keyboard.nextInt();
    scoreSum += scores[i];}	
double average = (double) scoreSum / 5;
System.out.println("Average score: " + average);
for (int i = 0; i < 5; i++)
{	
    if (scores[i] > average)System.out.println(scores[i] + ": above average");
    else if (scores[i] \langle average)
        System.out.println(scores[i] + ": below average");
    				else	
        System.out.println(scores[i] + ": equal to the average");
}
```
## Array Details

- Syntax for creating an array Base\_Type[] Array\_Name = new Base\_Type[Length]
- Example  $int[]$  pressure = new  $int[100];$

■ Alternatively

int[] pressure;  $pressure = new int[100];$ 

## Array Details

- The base type can be any type  $double[]$  temperature = new double[7];  $Student[]$  students = new Student[35];
- The number of elements in an array is its length, size, or capacity
	- temperature has 7 elements, temperature<sup>[0]</sup> through temperature[6]
	- students has 35 elements, students[0] through students[34]

#### Finding the Length of an Existing Array

- An array is a special kind of object
	- It has one public instance variable: *length*
	- length is equal to the length of the array  $Pet[]$  pets = new  $Pet[20]$ ; pets.length has the value 20
	- You cannot change the value of *length*
	- Once declared, an array cannot be resized!

# Returning to Our Example…

System.out.println("Enter 5 basketball scores:");

```
int[] scores = new int[5];
int scoreSum = \theta;
for (int i = 0; i \lt scores.length; i++){	
    scores[i] = keyboard.nextInt();
    scoreSum += scores[i];
}	
double average = (double) scoreSum / 5;
System.out.println("Average score: " + average);
for (int i = 0; i < scores.length; i++)
{	
    if (scores[i] > average)System.out.println(scores[i] + ": above average");
    else if (scores[i] < average)System.out.println(scores[i] + ": below average");
    				else	
        System.out.println(scores[i] + ": equal to the
   average");	
}
```
## Be Careful with Your Indices

- Indices MUST be within bounds  $double[]$  entries = new double[5];  $entries[5] = 3.7;$  // ERROR! Index out of bounds
- Your code will compile if you are using an index that is out of bounds, but it will give you an error when you run your program

#### A Typical Problem in Programming

- We do not know the size of input data
- E.g., a program reads a list of numbers from user or a file.
- The program does not know how many numbers are there beforehand.
- But we have to create an array beforehand to store input and the array cannot be resized!

#### How to Solve This Problem?

■ Fixed array size VS unknown data size

- A naïve solution:
	- Declare a very large array.
	- But how large is large enough? Also it is a waste of memory.

#### A More Practical Solution

- Replace the old array with a new bigger array when it gets full
	- Initialize an array
		- Fill in data.
		- If the array is full,
			- we create a new array of twice the size
			- Copy all data from the old array to the new array
			- Make the new array the "current" array
- How many copy operations do we need in the worst case?

- "Dynamic Array"
- This is a common problem and the solution is quite complicated
- Java has several built-in classes that implements a "dynamic array" – array that can be resized
- A popular one is ArrayList in java.util

- Internally, it maintains an array of specified type
- You can view it as a list of data
- To initialize a list of particular type:

ArrayList<Data\_type> var = new ArrayList<Data\_type>();

e.g.: ArrayList<Student> myList = new ArrayList<Student>();

#### or

ArrayList<Data\_type> var =

new ArrayList<Data\_type>( initial\_capacity );

- You cannot access ArrayList elements with direct indices: [..]
- But you can use many methods provided:

```
add( Type element), \leftarrow element must be of the same type
get( int index ), \leftarrow get the element at the index
remove( int index ),
indexOf( Type element ), 
set( int index, Type element ), 
size()
```
■ ArrayList can only store objects ( class type ). It cannot store primitive types ( int, double … )

 $ArrayList<sub>int</sub> > numbers = new ArrayList<sub>int</sub>$ );

This cannot be compiled

- What if we want to store a list of integer numbers?
- § Use wrapper class!

# Wrapper classes

- All primitive types have an associated wrapper class
- Start with upper case letters
	- Byte
	- Short
	- Integer
	- Long
	- Float
	- Double
	- Character
	- Boolean

#### Use ArrayList to Store Primitive Values

ArrayList<Integer> numbers = new ArrayList<Integer>(); numbers.add( 1 ); // a shortcut to numbers.add( new Integer( 1 ) ); numbers.add( 2 ); numbers.add( 3 );

```
System.out.println( numbers.size() ); // this prints out 3
for( int i = 0; i< numbers.size(); i++) {
    System.out.println( numbers.get(i) ); // print out all elements 
}
```

```
numbers.remove(0); // we have 2 & 3 left 
numbers.set(1, 15); // we have 2 & 15 now
```
# **Summary**

- Array: fixed size. Good if the size is known and fixed
	- myArray[index] : use as variable
	- myArray.length : this is a public instance variable. Not method
- ArrayList dynamic size. Use methods to manipulate data
	- add, get, set, size, remove ..... Check documentation
	- Only stores objects. Need wrapper class for primitive values

## Next Class

■ More about arrays